Excel 2007 For Dummies Tutorial [Advanced](http://doc2015.inmanuals.com/goto.php?q=Excel 2007 For Dummies Tutorial Advanced) >[>>>CLICK](http://doc2015.inmanuals.com/goto.php?q=Excel 2007 For Dummies Tutorial Advanced) HERE<<<

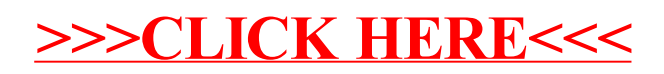